# **КИЇВСЬКИЙ НАЦІОНАЛЬНИЙ ТОРГОВЕЛЬНО-ЕКОНОМІЧНИЙ УНІВЕРСИТЕТ**

**Кафедра інженерії програмного забезпечення та кібербезпеки**

## **ІНФОРМАЦІЙНІ ТЕХНОЛОГІЇ В ПРОФЕСІЙНІЙ ДІЯЛЬНОСТІ/** INFORMATION TECHNOLOGIES IN PROFESSIONAL **ACTIVITY**

# **СИЛАБУС** / **SYLLABUS**

#### **(освітня програма 2021)**

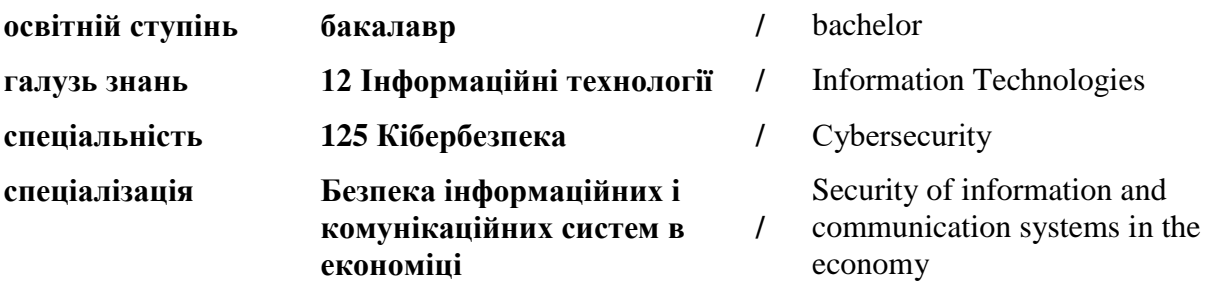

### **Розповсюдження і тиражування без офіційного дозволу КНТЕУ заборонено**

Автор: Т.В. Савченко, кандидат технічних наук, доцент

Силабус розглянуто та затверджено на засіданні кафедри інженерії програмного забезпечення та кібербезпеки 27 серпня 2021 р., протокол № 1.

# **ІНФОРМАЦІЙНІ ТЕХНОЛОГІЇ В ПРОФЕСІЙНІЙ ДІЯЛЬНОСТІ/**

## INFORMATION TECHNOLOGIES IN PROFESSIONAL ACTIVITY

## **СИЛАБУС** / **SYLLABUS**

#### **освітній ступінь**

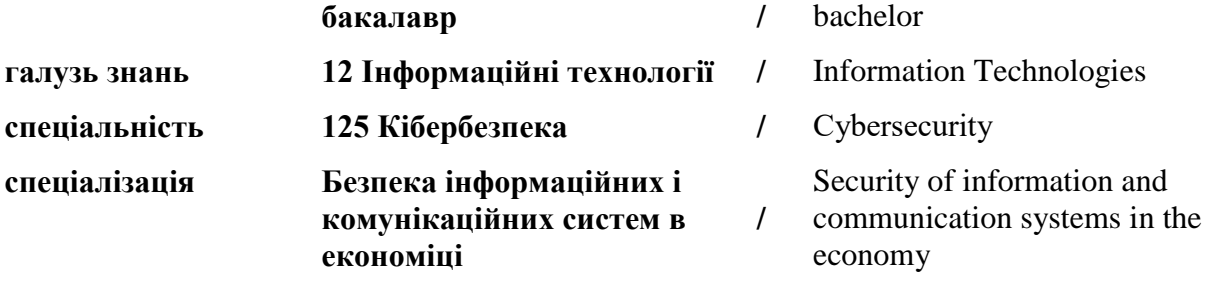

## **АНОТАЦІЯ КУРСУ**

#### **1. Викладач**:

- **1.1. Лектор**: Савченко Тетяна Віталіївна
	- *вчений ступінь, вчене звання та посада*: кандидат технічних наук, доцент, доцент кафедри інженерії програмного забезпечення та кібербезпеки;
	- *педагогічний стаж* 23 роки;
	- *e-mail: [savchenko\\_tv@knute.edu.ua](mailto:savchenko_tv@knute.edu.ua)*
	- *наукові інтереси*: інформаційні технології та системи, кібербезпека, програмування, оптимізація;
	- *стажування та підвищення кваліфікації*:
		- $\checkmark$  This is to certify that Tetyana Savchenko successfully completed and received a passing grade in «Build Your Own Chatbot» (CB0103EN, provided by Cognitive Class), a course on *[bdu.intela](https://bdu.intela-edu.com/)[edu.com.](https://bdu.intela-edu.com/)*

Powered by IBM Developer Skills Network.

Issued by Intela-EDU. Issued on: April 23, 2019.

Authenticity of this certificate can be validated by going to: *[https://courses.bdu.intela-](https://courses.bdu.intela-edu.com/certificates/e9b3aef3b72f46c4a7a7d1d43e52bda3)*

*[edu.com/certificates/e9b3aef3b72f46c4a7a7d1d43e52bda3](https://courses.bdu.intela-edu.com/certificates/e9b3aef3b72f46c4a7a7d1d43e52bda3)*

- $\checkmark$  IT Ukraine Association Teacher's Internship program held by EPAM Systems, period June-August 2020 (108 hours).
- $\checkmark$  CISCO: Introduction Cybersecurity (09.06.2020); Cybersecurity Essentials (23.09.2020); CCNA Cybersecurity Operations (03.10.2020); CCNA Security (28.10.2020); CCNAv7: Introduction to Networks (15.02.2021).
- Курси підвищення кваліфікації у Державному університеті телекомунікацій за темою: «Системи технічного захисту інформації» (120 годин), 23.11-04.12.2020 р.

### **1.1. Дисципліна**: «Інформаційні технології у професійній діяльності»:

- рік навчання: 1 рік;
- $-$  семестр навчання: 2;
- кількість кредитів: 6;
- кількість годин за семестр:
	- лекційних: 28 год.;
	- лабораторних: 56 год.;
	- на самостійне опрацювання: 96 год.
- кількість аудиторних годин на тиждень:
	- лекційних: 2 год.;
	- лабораторних: 4 год.

#### **2. Час та місце проведення:**

- аудиторні заняття відповідно до розкладу КНТЕУ, з урахуванням специфіки дисципліни передбачено аудиторіях: 510, 514.
- позааудиторна робота самостійна робота студента, результат виконання якої висвітлено засобами Office 365.

## **3. Пререквізити та постреквізити навчальної дисципліни:**

- **пререквізити:** «Інформатика» рівня повної середньої освіти;
- **постреквізити:** набуття практичних навичок застосування інформаційних технологій в майбутній професійній діяльності.

#### **4. Результати вивчення дисципліни:**

Дисципліна «Інформаційні технології у професійній діяльності» як обов'язкова компонента освітньої програми, забезпечує оволодіння здобувачами вищої освіти загальними та фаховими компетентностями і досягнення ними програмних результатів навчання за відповідною освітньо-професійною програмою «Безпека інформаційних і комунікаційних систем в економіці»:

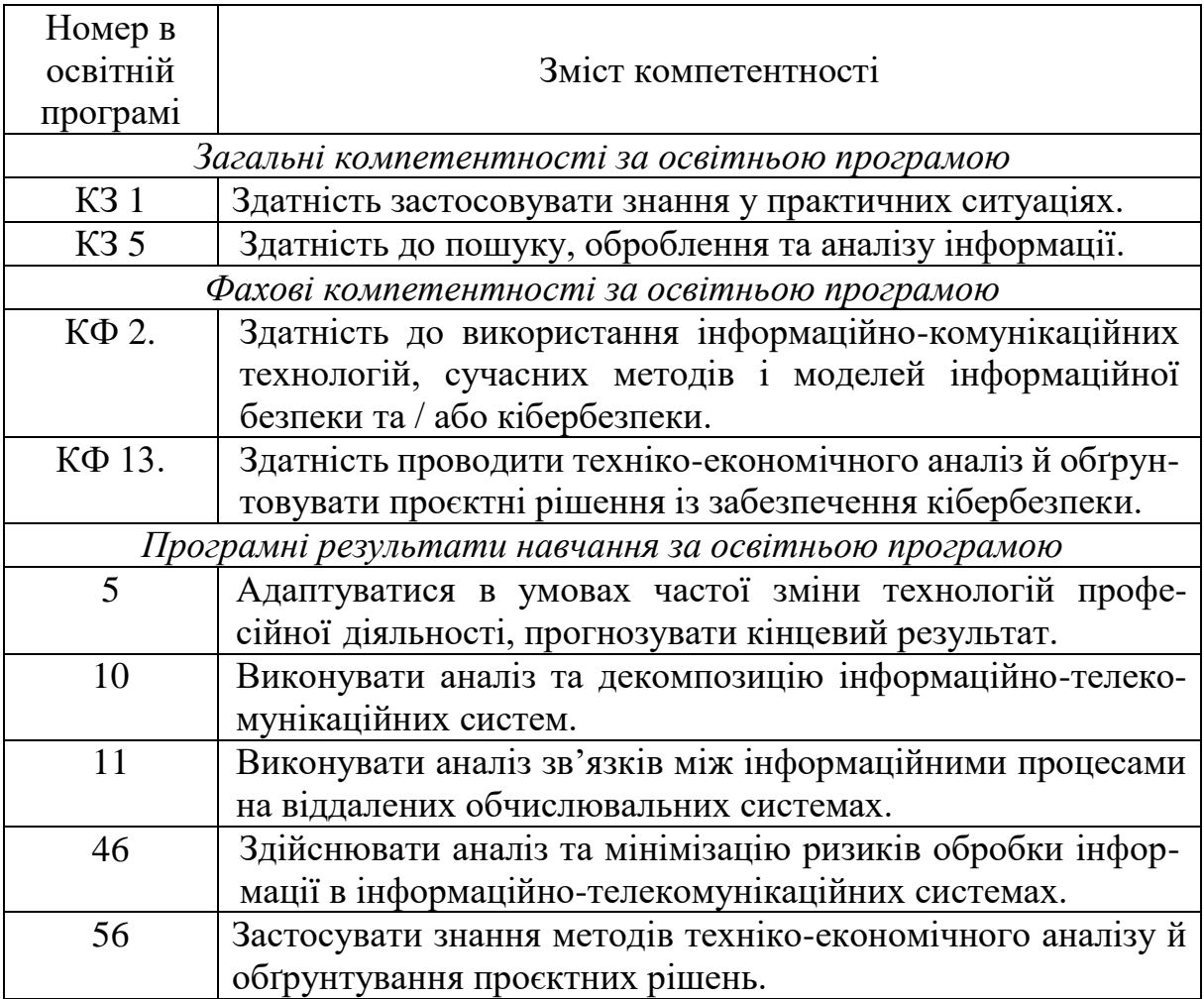

### **5. Характеристика дисципліни:**

- **5.1. Призначення навчальної дисципліни:** вивчення дисципліни дозволить студентам оволодіти теоретичною та практичною підготовкою у таких сферах: робота в хмарних середовищах; організація апаратного та програмного забезпечення роботи фахівців у сфері інформаційних технологій та кібербезпеки; фундаментальні основи і принципи функціонування Інтернет; конструювання сайтів; електронні довірчі послуги; робота з базами даних, інформаційно-довідковими системами; текстові процесори; табличні процесори; основи кібербезпеки; алгоритмізація та програмування.
- **5.2. Мета вивчення дисципліни:** полягає у набутті студентами знань, необхідних для формування теоретичної бази знань та практичних навичок використання сучасних інформаційних технологій у процесі навчання та у їх майбутній професійній діяльності.
- **5.3. Задачі вивчення дисципліни:** є теоретична та практична підготовка майбутніх фахівців з таких питань:
	- набуття знань з теоретичних основ в галузі інформації та її властивостей, апаратного та програмного забезпечення ПК, основ захисту інформації;
	- ознайомлення із принципами роботи сайтів та сервісів Інтернет, особливостями використання електронних послуг в професійній діяльності;
	- оволодіння практичними навичками налаштування Microsoft Office 365 та Teams і використання таких сервісів: Sway, Google Play, OnLive, Xbox Live, Google Диск, Web Apps, Dropbox, Live SkyDrive; створення інтерактивних презентацій в Articulate Storyline; наповнювати та оформляти Веб-сайт за допомогою сучасних конструкторів створення сайтів; проєктувати та створювати бази даних; використовувати засоби автоматизації в текстовому процесорі для оформлення професійної документації; використовувати засоби автоматизації для створення та заповнення електронних таблиць; побудови алгоритмів та створення простих програм.
- **5.4. Зміст навчальної дисципліни:** відповідає навчальній та робочій програмі, що визначено науковими досягненнями як вітчизняних, так і закордонних вчених, а також запитам стейкхолдерів.

#### **5.5. План вивчення дисципліни:**

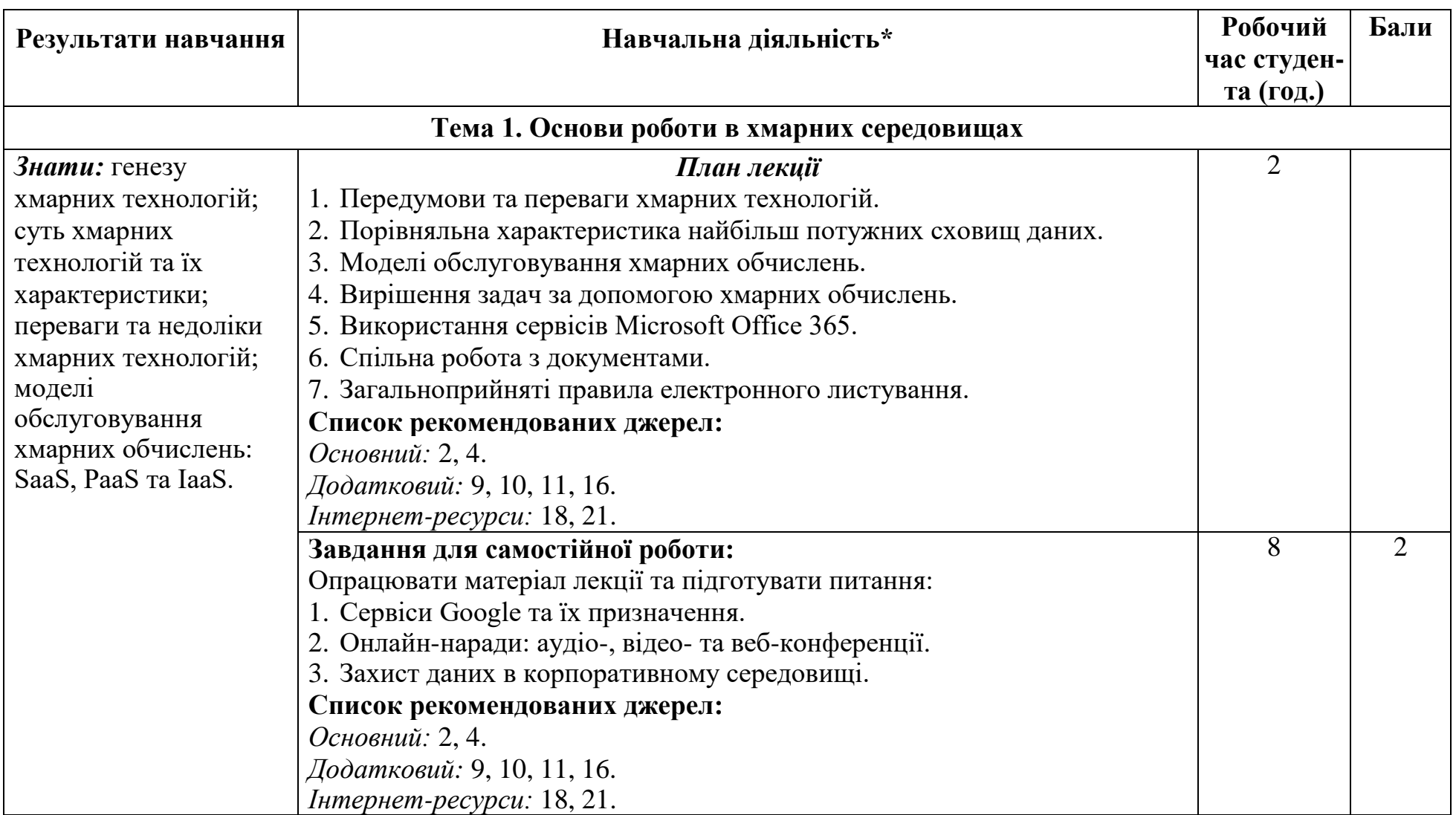

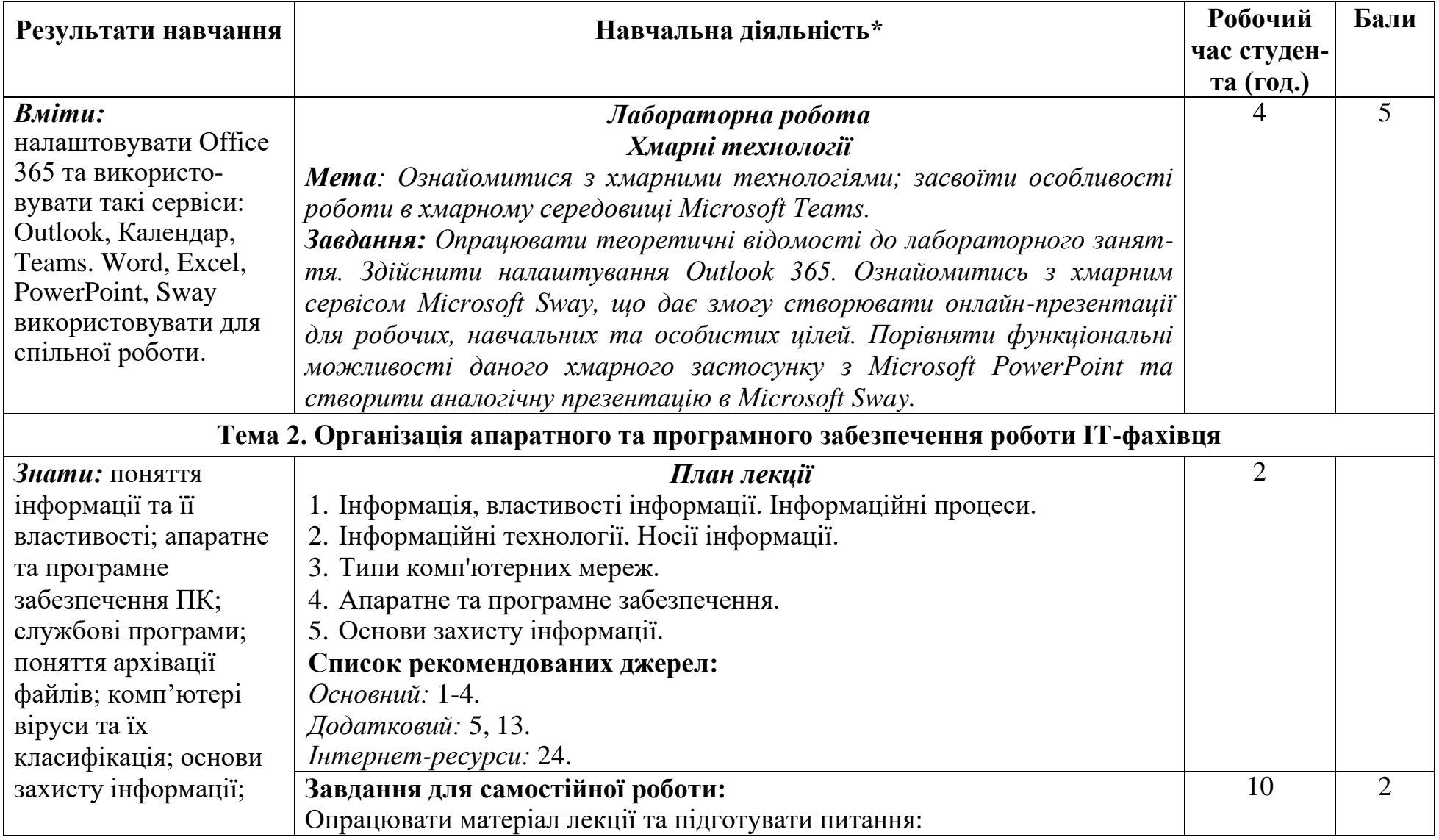

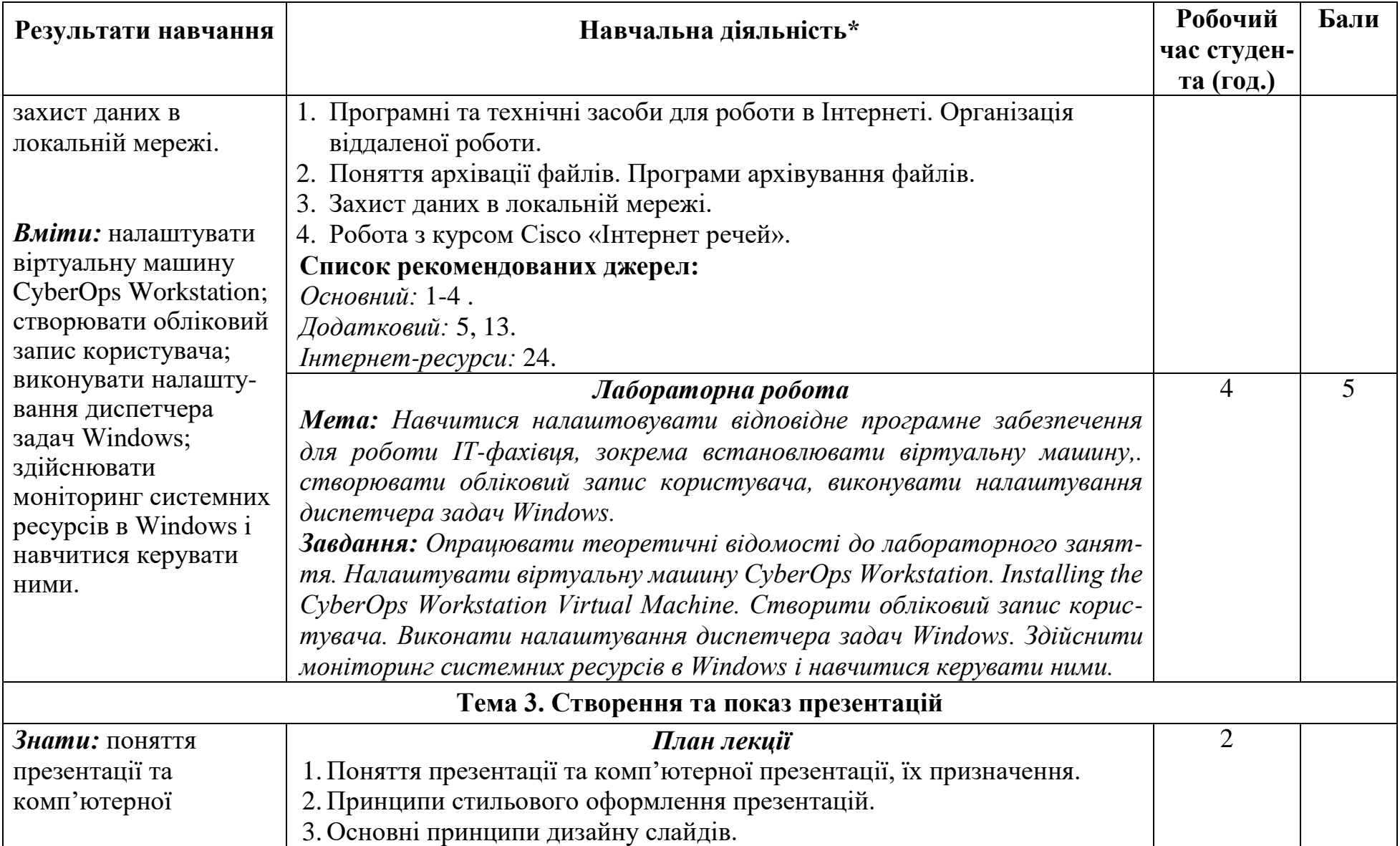

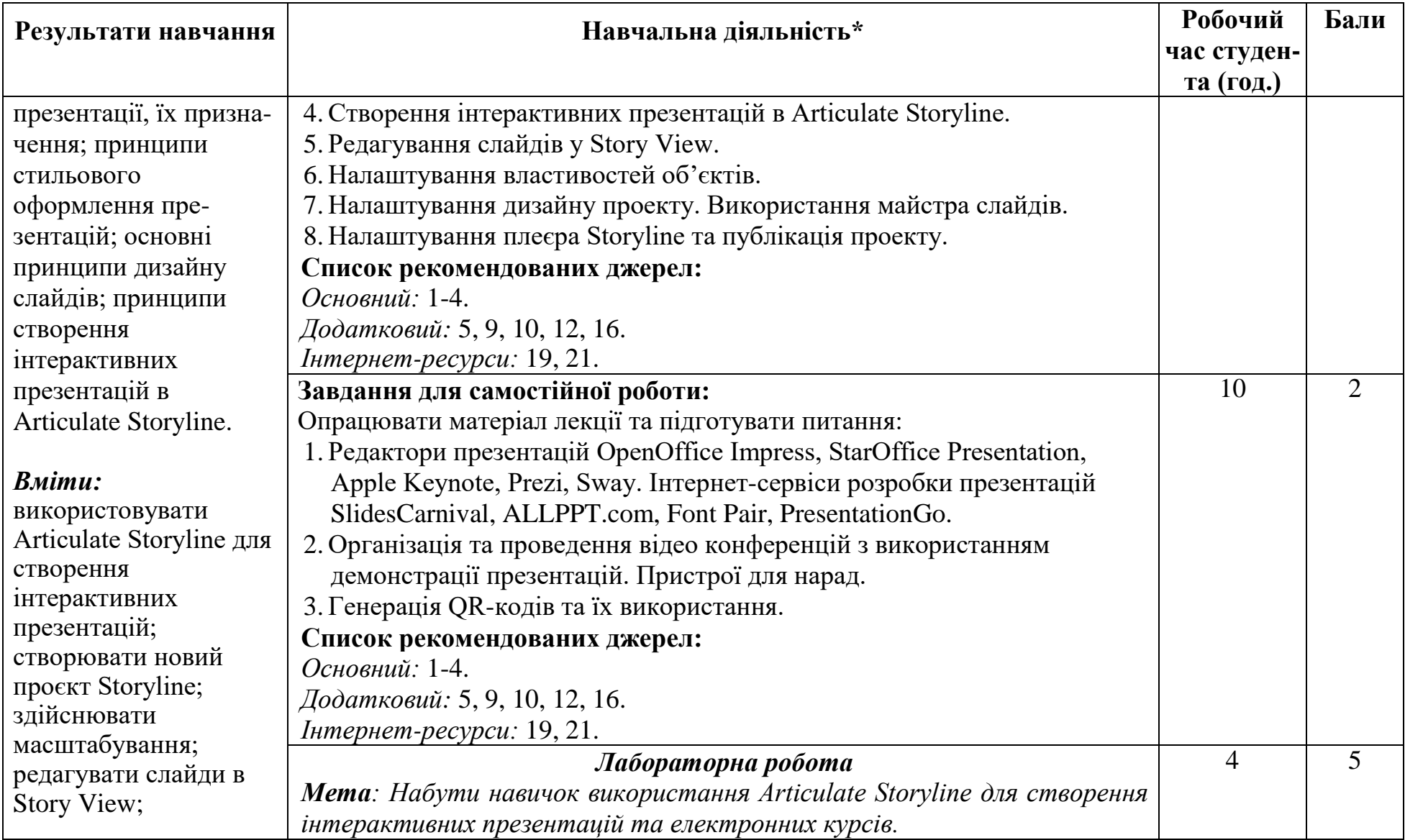

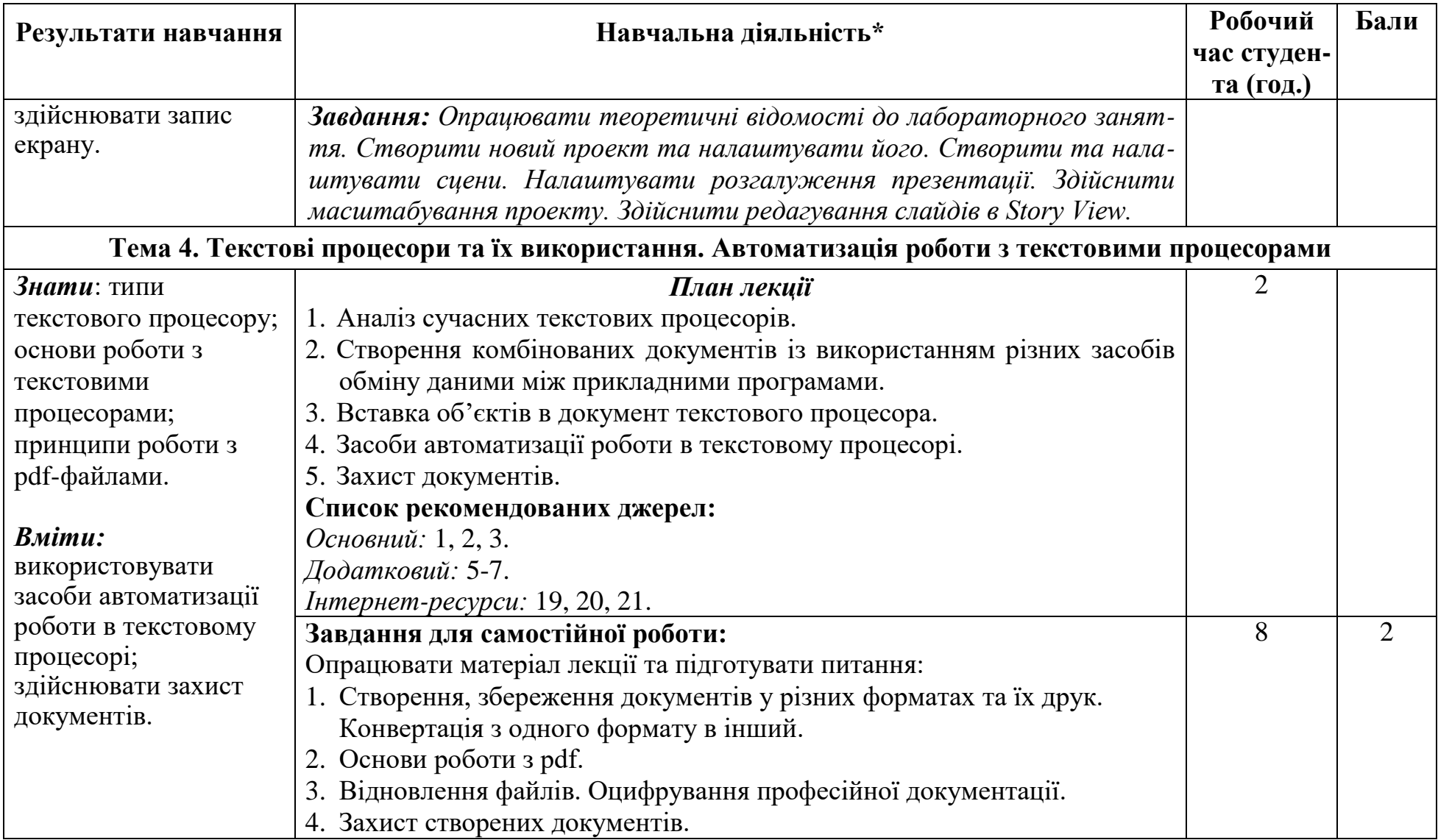

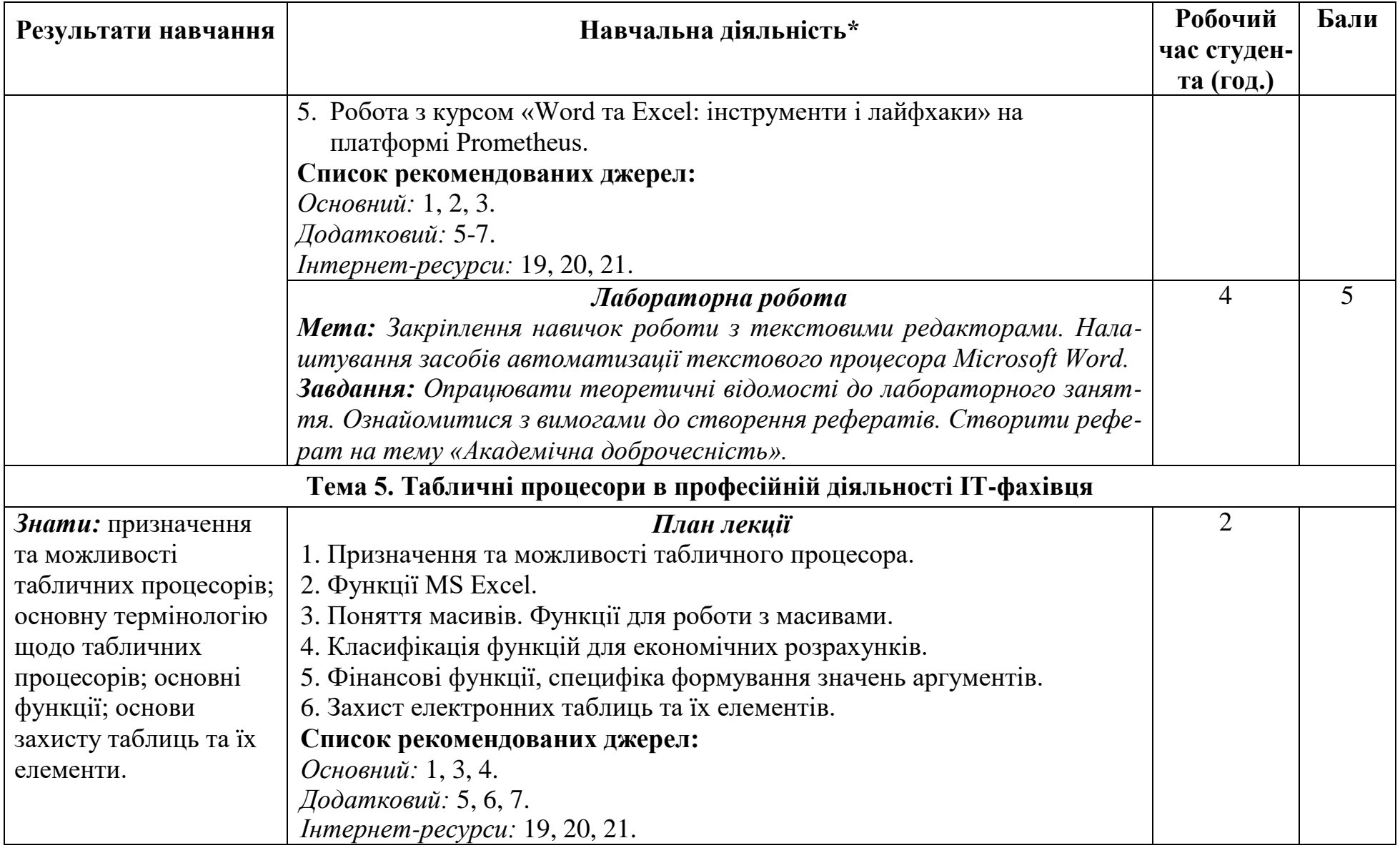

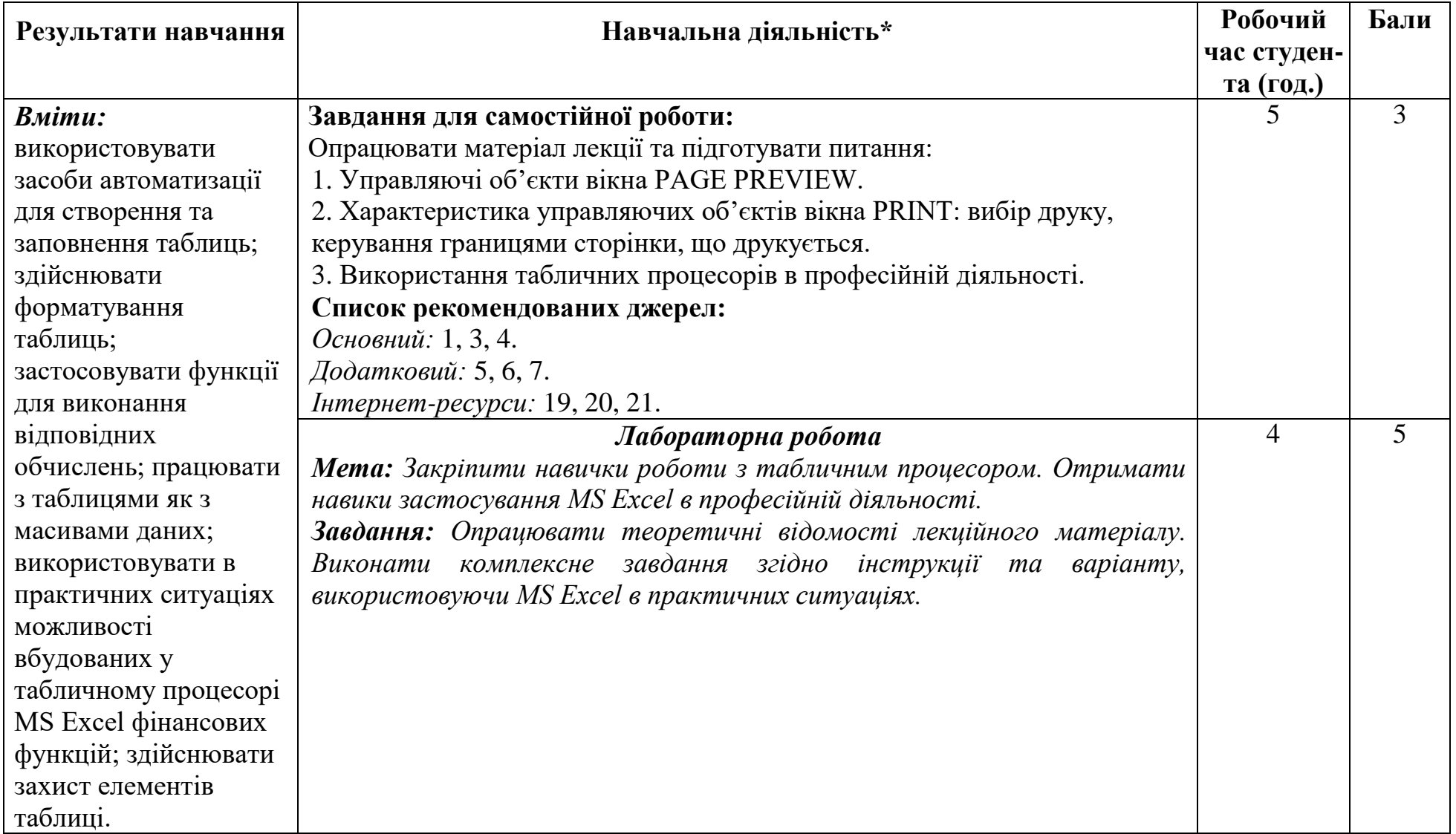

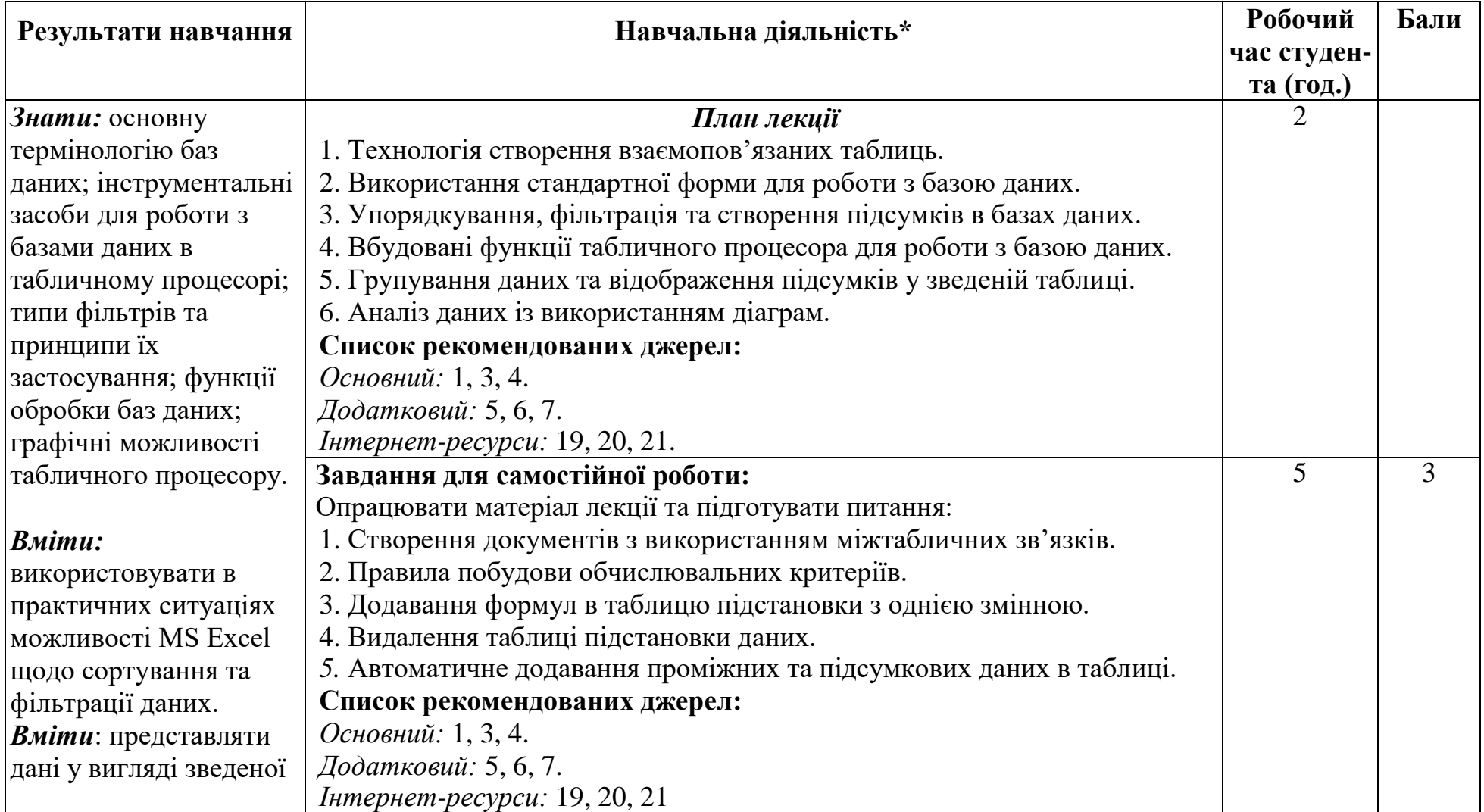

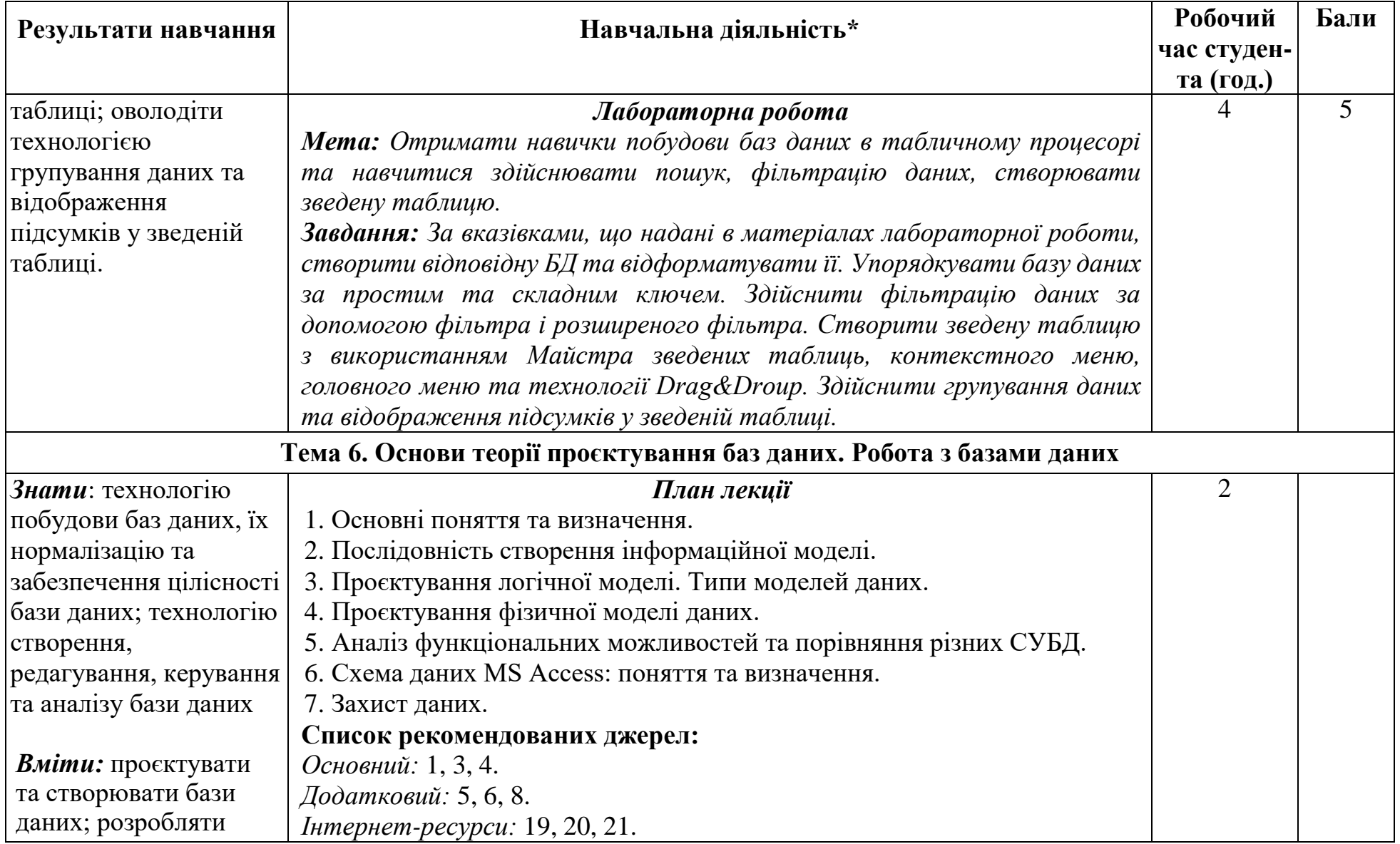

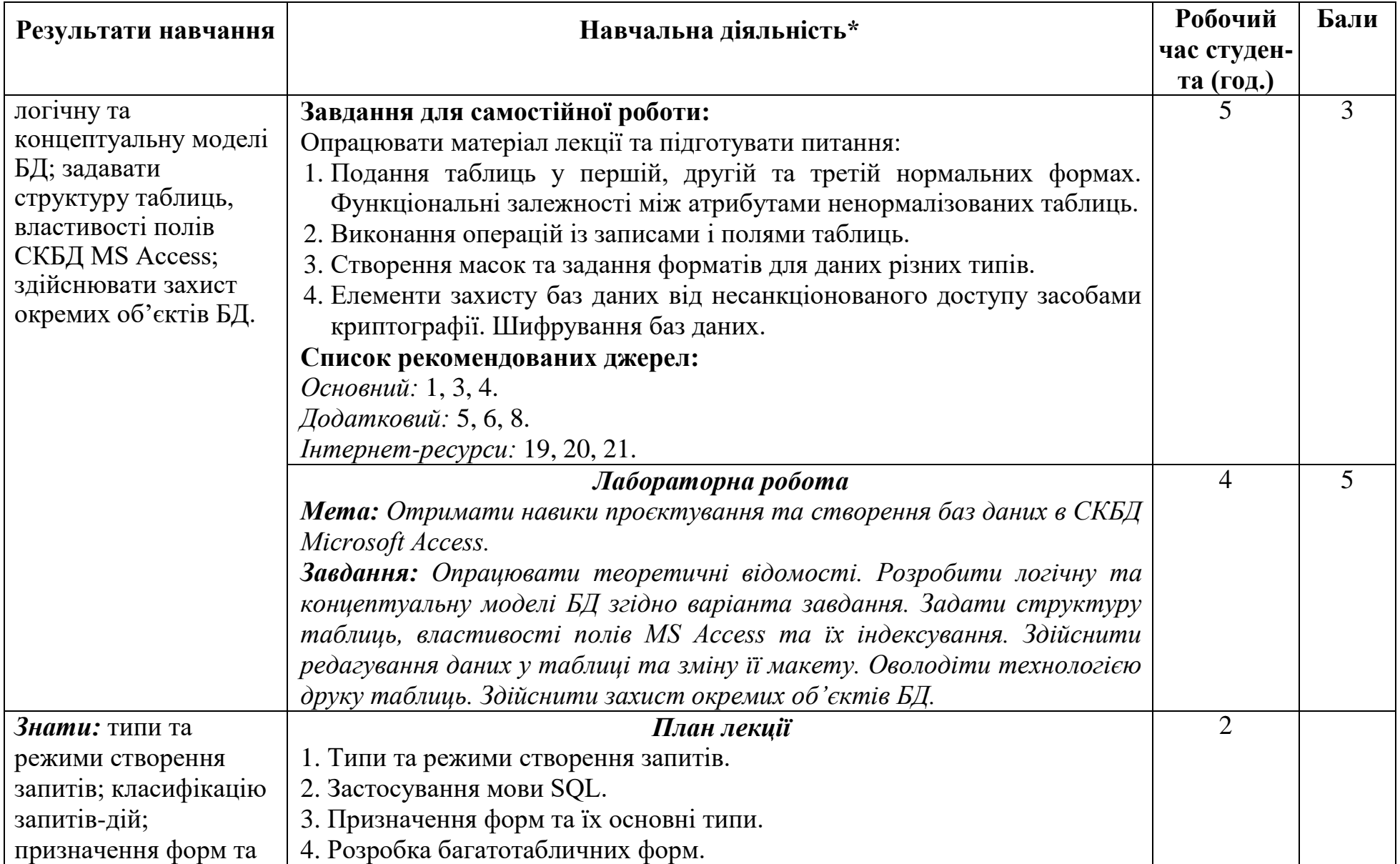

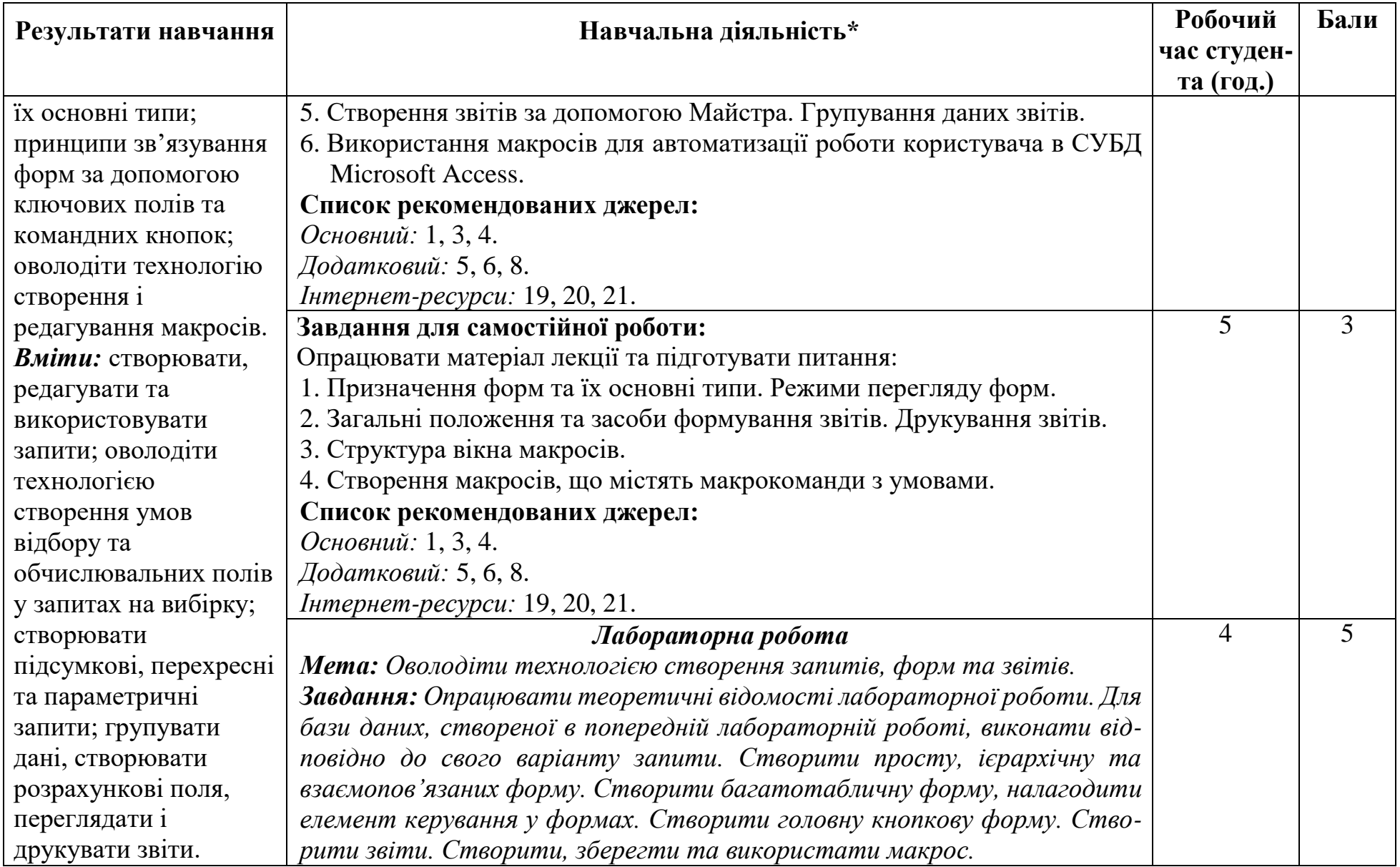

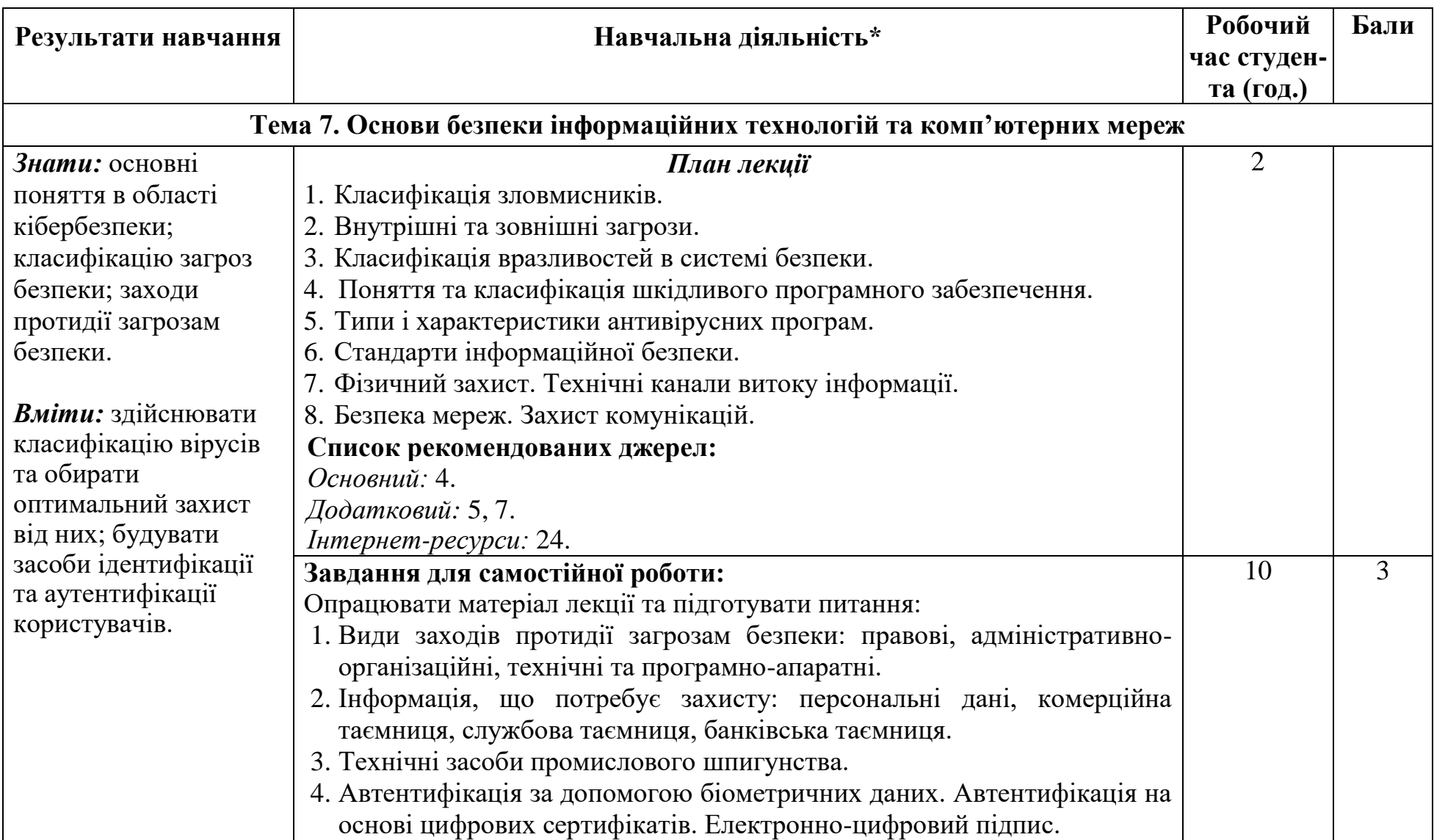

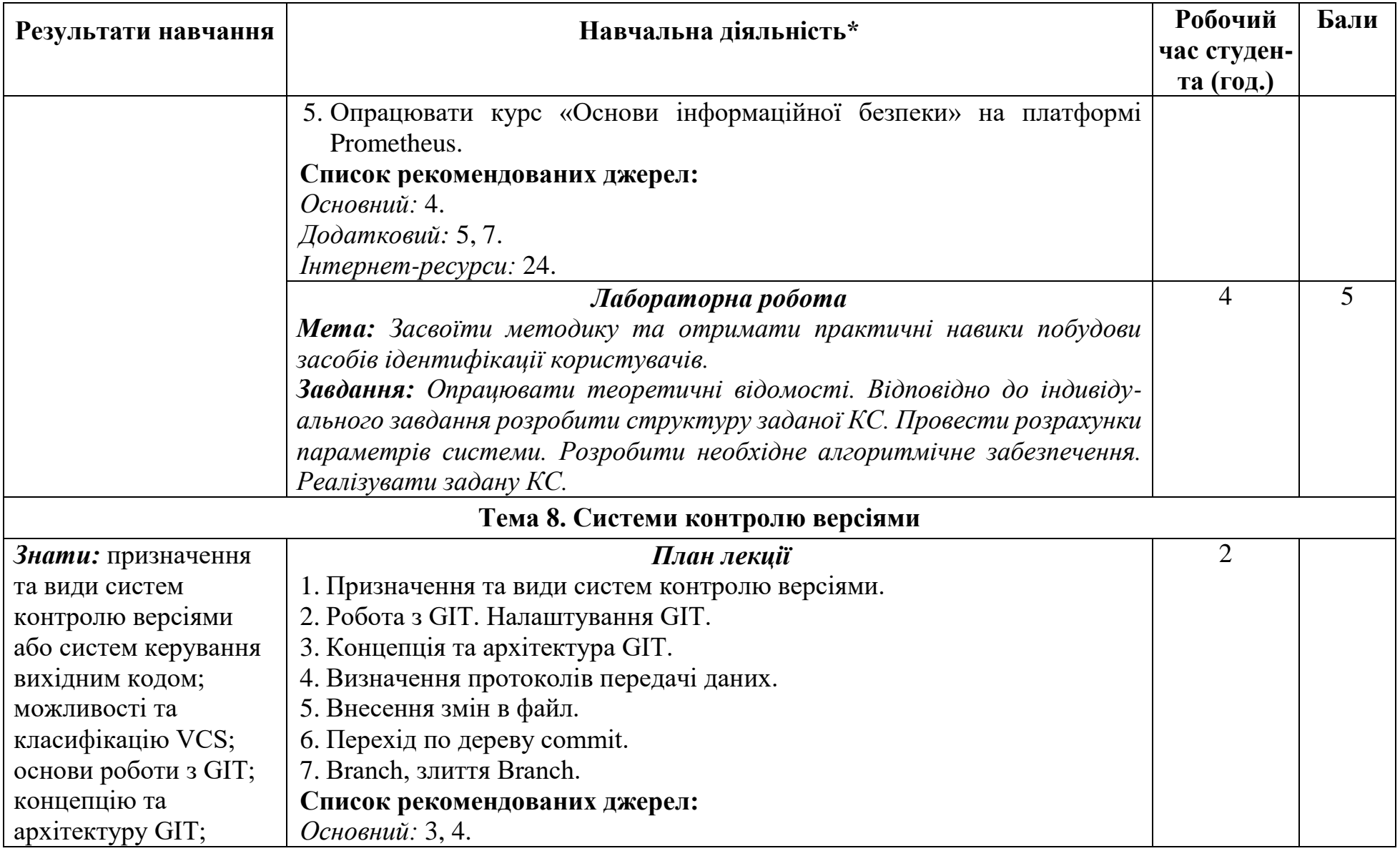

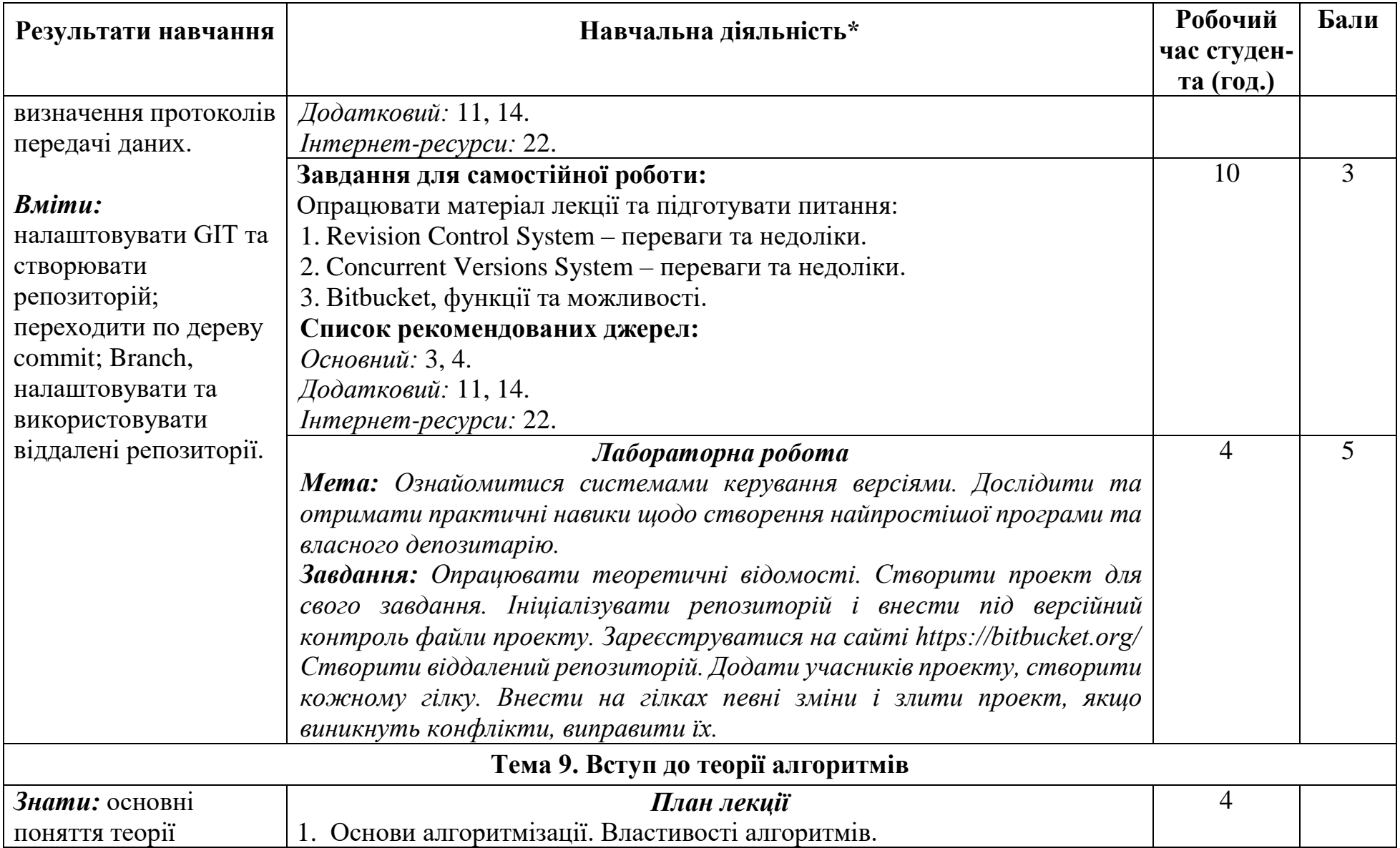

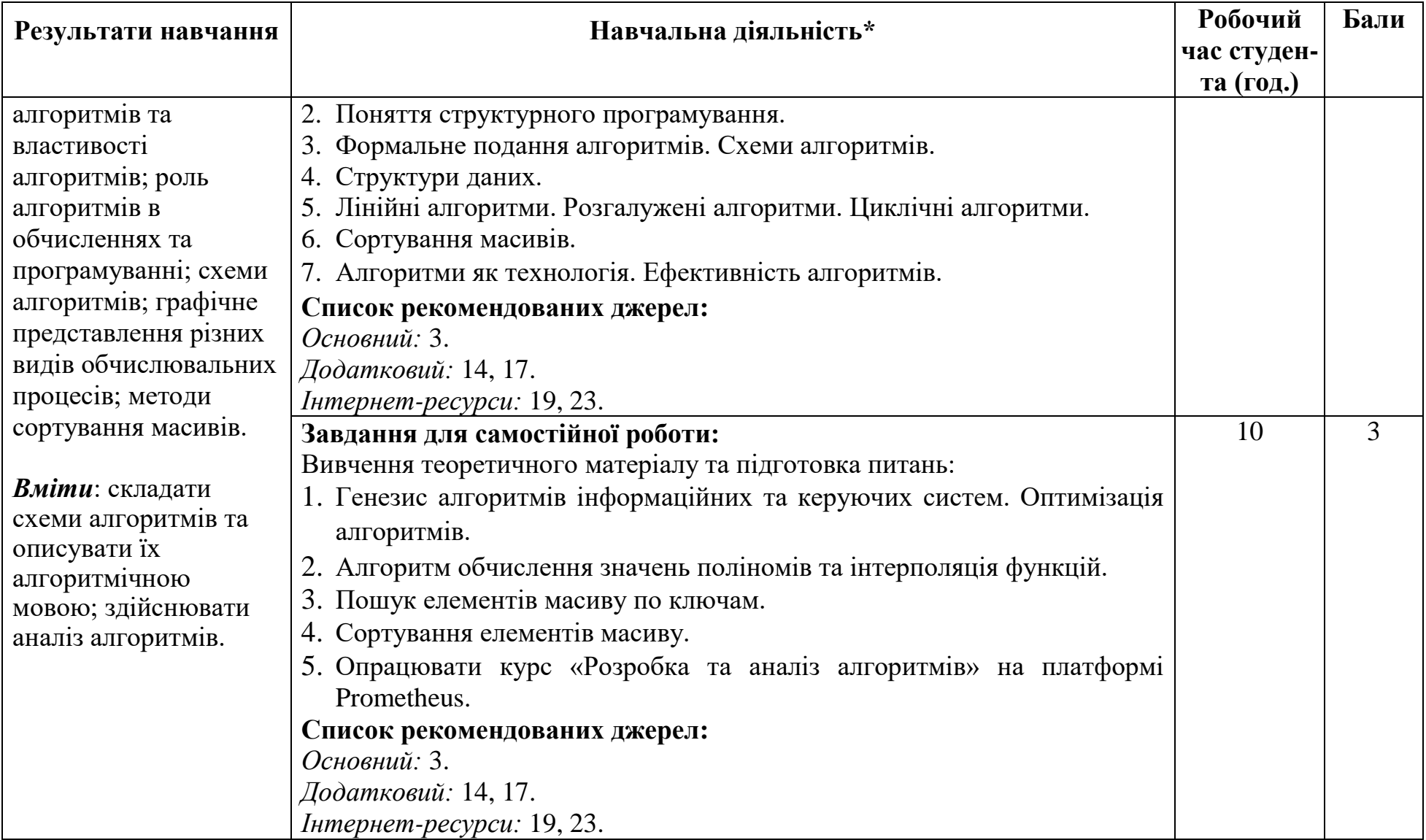

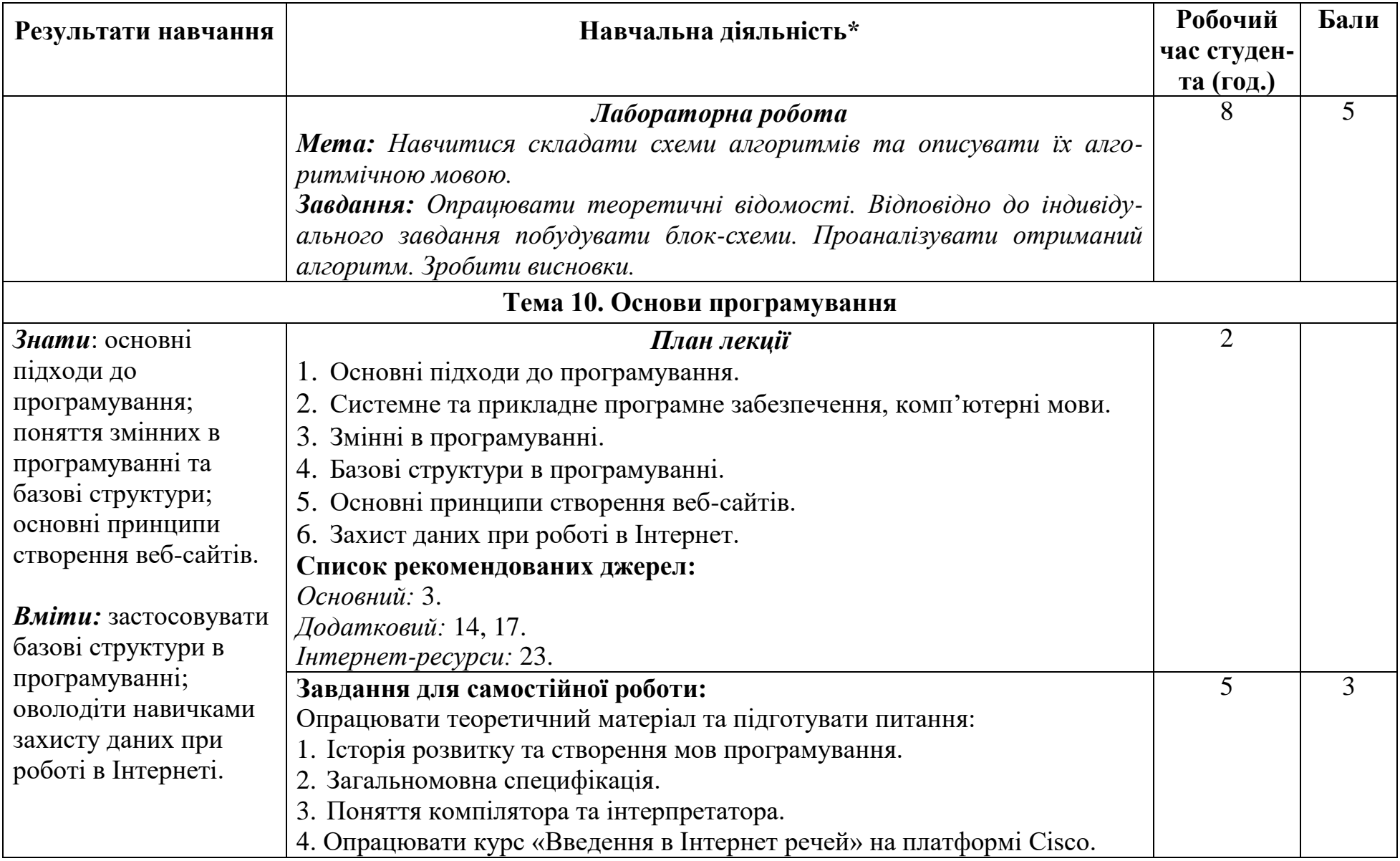

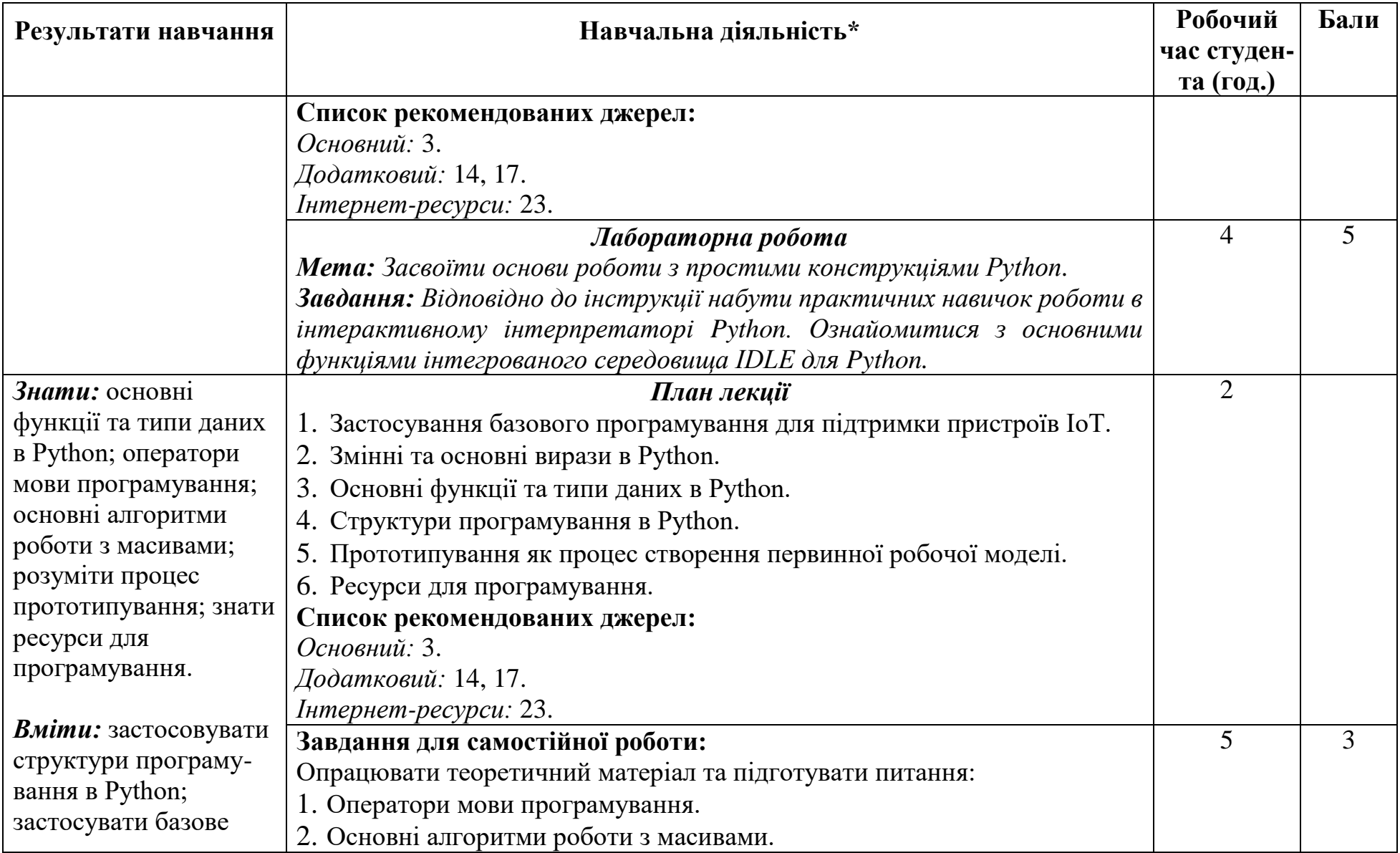

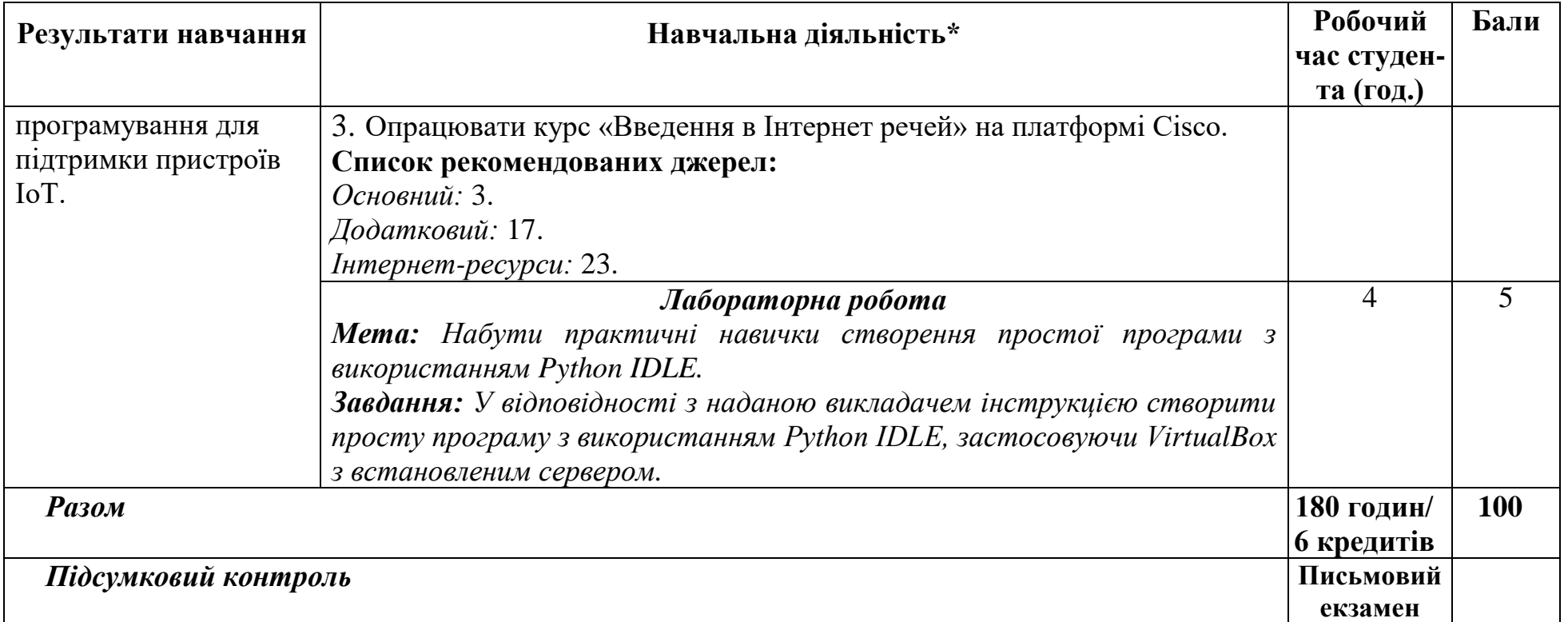

*\* Всі лабораторні завдання виконуються на основі інтерактивних методів навчання у комп'ютерному середовищі.*

#### **6. СПИСОК РЕКОМЕНДОВАНИХ ДЖЕРЕЛ \***

#### *Основний*

- 1. *Биков І.Ю. Microsoft Office в задачах економіки та управління: Навч.посібник для студентів вищих навч.закладів. / І. Ю. Биков – К. : Професіонал, 2016. – 263 с.*
- 2. Weverka P. Office 365 All-in-One For Dummies (For Dummies (Computer/Tech)) 1st Edition (June 25, 2019).  $-848$  p.
- 3. Мельникова О.П. Економічна інформатика. Навчальний посібник. / О.П. Мельникова. – К.: Центр навчальної літератури, 2019. – 424 с.
- 4. *Хорошко О.В. Захист систем електронних комунікацій: навч.посіб./ В.О. Хорошко, О.В. Криворучко, М.М. Браіловський та ін. – Київ: Київ. нац. торг.-екон. ун-т, 2019. – 164 с.*

#### *Додатковий*

- 5. *Іванов В.Г. Основи інформатики та обчислювальної техніки: підручник / В.Г. Іванов, В.В. Карасюк, М.В. Гвозденко; за заг. ред. В.Г. Іванова. – Х. : Право, 2015 – 312 с.*
- 6. *Криворучко О. В. MS Office у вирішенні завдань на підприємствах торгівлі: Навчальний посібник /О. В. Криворучко, С.Л. Рзаєва, В.М. Краснощок. – К. : Київ. нац. торг.-екон. ун-т, 2008. – 345 с.*
- 7. Литвинова С.Г. Хмарні сервіси Office 365: навчальний посібник / С.Г. Литвинова, О.М. Спірін, Л.П. Анікіна. – Київ.: Компринт, 2015. – 170 c.
- 8. Мулеса О.Ю. Інформаційні системи та реляційні бази даних. Навч. посібник. – Електронне видання, 2018. – 118 с.
- 9. Хмарні сервіси і технології у науковій і педагогічній діяльності : Методичні рекомендації / Ю. Г. Носенко, М. В. Попель, М. П. Шишкіна / За ред. М. П. Шишкіної. – К. : ІІТЗН НАПН України, 2016. – 73 с.
- 10. Bernstein J. Google Apps Made Easy: Learn to work in the cloud (Computers Made Easy Book 7) Paperback – March 6, 2019. – 475 p.
- 11. Bernstein J. Office Made Easy: Increase Your Productivity (Computers Made Easy Book 4) Kindle Edition. Paperback – 2018. – 315 p.
- 12. Bernstein J. The Internet Made Easy: Find What You've Been Searching For (Computers Made Easy Book 9) Kindle Edition. – June 22, 2019. – 234 p.
- 13. Mueller S. Upgrading and Repairing PCs: Upgrading and Repairing\_c22 22nd Edition, Kindle Edition. Que Publishing, (June 22, 2015). – 1184 p.
- 14. Nakov S. Fundamentals Of Computer Programming / Svetlin Nakov & Co /Sofia, 2016. – 892 р.
- 15. Siegel K. Articulate Storyline 3 & 360: The Essentials / Kevin Siegel, Kal Hadiю – IconLogic, Incorporated, February 2, 2017. – 226 р.
- 16. The Ultimate Guide to Remote Work. How to Grow, Manage, and Work

with Remote Teams : Zapier, 2019-04-03. – 187 р.

17. Thomas H. Introduction to Algorithms, 3rd Edition (The MIT Press) 3rd Edition / [Thomas H. Cormen,](https://www.amazon.com/Thomas-H-Cormen/e/B000AQ24AS/ref=dp_byline_cont_book_1) [Charles E. Leiserson,](https://www.amazon.com/Charles-E-Leiserson/e/B000AQ6W9W/ref=dp_byline_cont_book_2) [Ronald L.](https://www.amazon.com/Ronald-L-Rivest/e/B000AQ24MQ/ref=dp_byline_cont_book_3)  [Rivest,](https://www.amazon.com/Ronald-L-Rivest/e/B000AQ24MQ/ref=dp_byline_cont_book_3) [Clifford](https://www.amazon.com/Clifford-Stein/e/B001K6MOAW/ref=dp_byline_cont_book_4) Stein – MIT Press; 3rd Edition, July 31, 2009. – 1292.

#### *Інтернет- ресурси*

- 18. Microsoft Teams video training. URL: [https://support.office.com/en](https://support.office.com/en-us/article/microsoft-teams-video-training-4f108e54-240b-4351-8084-b1089f0d21d7)[us/article/microsoft-teams-video-training-4f108e54-240b-4351-8084](https://support.office.com/en-us/article/microsoft-teams-video-training-4f108e54-240b-4351-8084-b1089f0d21d7) [b1089f0d21d7](https://support.office.com/en-us/article/microsoft-teams-video-training-4f108e54-240b-4351-8084-b1089f0d21d7)
- 19. Інформатика. URL: <https://stud.com.ua/informatika/>
- 20. Курси «Word та Excel: інструменти і лайфхаки». URL: *https://courses.prometheus.org.ua/courses/course-v1:DNU+PRIN-101+2017\_T1/about*
- 21. Центр довідки та навчальних матеріалів Microsoft Office. URL: *<https://support.office.com/uk-ua/>*
- 22. Introduction to Git and GitHub. URL: *<https://www.coursera.org/>*
- 23. Курс «Introduction to IoT» на платформі Cisco. URL: *<https://www.netacad.com/courses/iot/introduction-iot>*
- 24. Hardware Security. URL: *[https://www.coursera.org](https://www.coursera.org/)*

*\* Курсивом зазначені джерела, що є в наявності в бібліотеці КНТЕУ*

**7. Контроль та оцінювання результатів навчання:** положення про оцінювання результатів навчання студентів і аспірантів наказ КНТЕУ № 2891 від 16.09.2019 р.

Під час вивчення дисципліни «Інформаційні технології в професійній діяльності» викладачем здійснюється поточний та підсумковий контроль. Поточний контроль та оцінювання передбачає:

- перевірку рівня засвоєння теоретичного матеріалу (тестування за матеріалами лекції, який здійснюється на початку кожної наступної лекції);
- захист лабораторних робіт (проходить під час наступної лабораторної роботи);
- перевірка засвоєння матеріалу, що винесений на самостійне опрацювання під час фронтального опитування на лекції.

### **8. Політика навчальної дисципліни:**

- **8.1. Відвідування лекційних та лабораторних занять:** відвідування лекційних та лабораторних занять є обов'язковим. Допускаються пропуски занять з таких поважних причин, як хвороба (викладачу надається копія довідки від медичного закладу), участь в олімпіаді, творчому конкурсі тощо за попередньою домовленістю та згодою викладача за умови дозволу деканату (надаються документи чи інші матеріали, які підтверджують заявлену участь у діяльності студента).
- **8.2. Відпрацювання пропущених занять:** відпрацювання пропущених занять є обов'язковим незалежно від причини пропущеного заняття. Лекційне заняття має бути відпрацьоване до наступної лекції на консультації викладача з використанням ПЗ 365 Office Teams. Відпрацювання лекційного матеріалу передбачає вивчення пропущеного теоретичного матеріалу та складання тесту за цим матеріалом. Лабораторне заняття відпрацьовується під час консультації викладача (розклад консультацій на сайті).
- **8.3. Правила поведінки під час занять:** обов'язковим є дотримання техніки безпеки в комп'ютерних лабораторіях. Студенти повинні приймати активну участь в обговоренні навчального матеріалу, ознайомившись з ним напередодні (навчальний матеріал надається викладачем).
- **8.4. За порушення академічної доброчесності** студенти будуть притягнені до академічної відповідальності у відповідності до положення про дотримання академічної доброчесності педагогічними, науково-педагогічними, науковими працівниками та здобувачами вищої освіти КНТЕУ (Наказ КНТЕУ від 02.02.2018 р. №377. Електронний ресурс. URL:

*[https://knute.edu.ua/file/MTEyNDI=/f78c64a74cbbe5b4238729782d7](https://knute.edu.ua/file/MTEyNDI=/f78c64a74cbbe5b4238729782d707efa.pdf) [07efa.pdf](https://knute.edu.ua/file/MTEyNDI=/f78c64a74cbbe5b4238729782d707efa.pdf)*